## **\_appserverx\_xml\_ProxyPort**

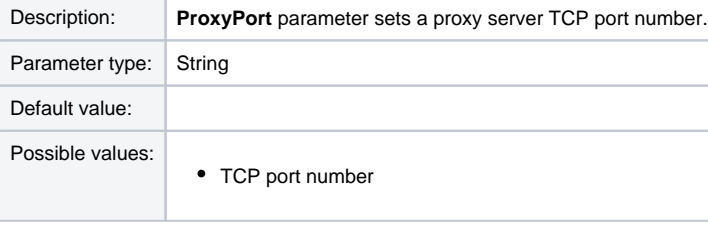

<ProxyPort></ProxyPort>